# *Create Your Own Minecraft World*

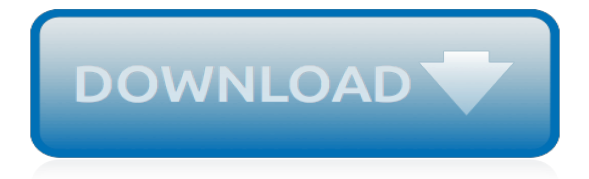

# **Create Your Own Minecraft World**

Tynker is the #1 Kids Coding Platform where millions have learned to code. Kids learn to code as they make apps and games, mod Minecraft, fly drones, command robots, create augmented reality games, learn Python, JavaScript, and so much more.

## **Coding for Kids | Mod Minecraft | Tynker**

About: Just your average high school student looking for some fun projects to make, and possibly share a few of my own while I'm at it! More About wafflecat » This is a complete guide to explaining the process of importing 3D models into your Minecraft world. There are three basic parts I will ...

## **Import Custom 3D Models Into Your Minecraft World**

How to Create a Backyard Treasure Hunt, Minecraft Style. By Cas McCullough Published July 15, 2013 . Are you looking to create a fun adventure in your very own backyard? Do your kids place more value on their videogames than the real world?

## **How to Create a Backyard Treasure Hunt, Minecraft Style ...**

Create Your Own Stunning Intro With MotionDen's Intro Maker. Create high qualty intro videos in minutes using our online intro maker. Completely free to try, no credit card required.

#### **Free Online Intro Maker - Create Your Own Intro In Minutes ...**

Minecraft is a game about placing blocks and going on adventures. Buy it here, or explore the site for the latest news and the community's amazing creations!

## **Official site | Minecraft**

Not a gamer? Have no fear because your students are, and their excitement will draw you into the Minecraft world! Learn how Celeste Junior High is engaging students across the curriculum with MinecraftEDU.

# **TELEPORT YOUR CLASSROOM - Home**

Minecraft is a sandbox video game created by Swedish game developer Markus Persson and released by Mojang in 2011. The game allows players to build with a variety of different blocks in a 3D procedurally generated world, requiring creativity from players. Other activities in the game include exploration, resource gathering, crafting, and combat. Multiple gameplay modes are available.

#### **Minecraft - Wikipedia**

Xbox Live is a social network for gamers, that's free to join, doesn't require an Xbox console and gives you your very own gamertag – also used as your name when playing in Minecraft!. Starting with the Better Together update, you'll need to have a gamertag of your own to connect to online multiplayer experiences, whether that's a Realm, an official server partner or a hosted ...

# **How to Stay Safe Online | Minecraft**

Note: the prices of the Minecraft go up and down. If you don't make your own, I hope you find a great deal! If still want to check the "officially licensed" products, here are some more links to Amazon:

#### **How to make a minecraft diamond sword and diamond pickaxe ...**

Digital Makers. Printcraft is proud to have been awarded funding from the Digital Makers Fund sponsored by Nesta, The Nominet Trust and Mozilla.

# **Printcraft**

YOUR MINECRAFT COMMUNITY KEEP TRACK OF PURCHASES AND SHOW OFF TO FRIENDS. With your free Xbox Live player profile, every purchase you make is tied to your account.

## **Minecraft Marketplace**

How to Create a Comic Strip With Your Kids in 7 Easy Steps. By Michael Corley Published August 5, 2013 . Does your child love to draw or tell stories? Do you want to share your kids' masterpieces with the world (or at least with Grandma)?

## **How to Create a Comic Strip With Your Kids in 7 Easy Steps**

For Modders Learn how to make the coolest mods in Minecraft!. Our dream is to make modding Minecraft as easy as apple pie! The LearnToMod software empowers Minecraft players (whether or not you know how to code) to imagine, create, and share amazing mods, texture packs, and schematics.

## **Code with Minecraft, Minecraft Modding Software - LearnToMod**

How to Make a Personal Minecraft Server. This wikiHow teaches you how to create and host your own Minecraft server on a Windows or Mac computer. If you want to create a server in Minecraft PE, you'll need to pay for a Realms subscription....

## **How to Make a Personal Minecraft Server - wikiHow**

I've put together a template to create your own Minecraft Steve mask. Build your very own Steve head with this easy papercraft template. Great for kids Minecraft themed parties or if you just want Steve head as a mask. If you don't want to download and create your own Steve head, you could always buy the official Minecraft Steve mask over at Jinx Also in the below image is the pickaxe ...

## **Free Minecraft Steve head, printable template mask - FPSXGames**

Your support is needed! I'm hoping that you will consider helping out a truly remarkable individual and one of the unsung heroes of the Minecraft community.

## **The Minecraft Teacher**

Summer tech camps held at Virginia Tech - Falls Church. Kids and teens ages 7-17. Learn Programming, Game Design, Minecraft, App Dev, Robotics, and more.

#### **Virginia Tech - Falls Church - iD Tech Camps | World's ...**

Get your server and start playing with your friends now on the Best Free Minecraft Network.

# **Minecraft-hosting.pro : Free Minecraft Server Hosting**

Save the World: Minecraft PE: Given the number of hours my children have played Minecraft. I'm glad they never lost their game data or Minecraft World, where they are working on. Like everyone else, I regularly backup my device using iTunes. And fortunately it has never been n...

#### **Save the World: Minecraft PE: 6 Steps (with Pictures)**

Your kids love Minecraft, their friends love Minecraft, and they want to play it together when they can't be in the same physical place—and they're begging you to make that happen.Don't worry, you don't have to figure it out on your own: we're here to help. Setting up a private server for your children and their friends to play Minecraft is a great way to create a safe place for ...

[les circulaires des preacutefets apostoliques de cocircte divoire sma sankofa](https://westhollywood.thepizzapress.com/les_circulaires_des_preacutefets_apostoliques_de_cocircte_divoire_sma_sankofa.pdf), [bunnicula a rabbit tale of mystery,](https://westhollywood.thepizzapress.com/bunnicula_a_rabbit_tale_of_mystery.pdf) [ice skating private lessons](https://westhollywood.thepizzapress.com/ice_skating_private_lessons.pdf), [the discovery of nineteenth century scandinavia norvik press series a,](https://westhollywood.thepizzapress.com/the_discovery_of_nineteenth_century_scandinavia_norvik_press_series_a.pdf) [new testament](https://westhollywood.thepizzapress.com/new_testament_bible_sketches_for_children.pdf) [bible sketches for children,](https://westhollywood.thepizzapress.com/new_testament_bible_sketches_for_children.pdf) [weltmeere by alexander kraus,](https://westhollywood.thepizzapress.com/weltmeere_by_alexander_kraus.pdf) [owens corning cultured stone craigslist](https://westhollywood.thepizzapress.com/owens_corning_cultured_stone_craigslist.pdf), [resumes that](https://westhollywood.thepizzapress.com/resumes_that_get_jobs.pdf) [get jobs](https://westhollywood.thepizzapress.com/resumes_that_get_jobs.pdf), [kochen in der jagdh tte land werken german edition,](https://westhollywood.thepizzapress.com/kochen_in_der_jagdh_tte_land_werken_german_edition.pdf) [system of equation worksheet,](https://westhollywood.thepizzapress.com/system_of_equation_worksheet.pdf) [a selected](https://westhollywood.thepizzapress.com/a_selected_bibliography_remote_sensing_applications_in_agriculture.pdf) [bibliography remote sensing applications in agriculture](https://westhollywood.thepizzapress.com/a_selected_bibliography_remote_sensing_applications_in_agriculture.pdf), [behavior management models](https://westhollywood.thepizzapress.com/behavior_management_models.pdf), [the rise and fall of alan](https://westhollywood.thepizzapress.com/the_rise_and_fall_of_alan_bond.pdf) [bond,](https://westhollywood.thepizzapress.com/the_rise_and_fall_of_alan_bond.pdf) [optimizing the display and interpretation of data,](https://westhollywood.thepizzapress.com/optimizing_the_display_and_interpretation_of_data.pdf) [schema impianto elettrico guzzi zigolo,](https://westhollywood.thepizzapress.com/schema_impianto_elettrico_guzzi_zigolo.pdf) [lavington devizes](https://westhollywood.thepizzapress.com/lavington_devizes_motor_services_amberley_road_transport.pdf) [motor services amberley road transport](https://westhollywood.thepizzapress.com/lavington_devizes_motor_services_amberley_road_transport.pdf), [boris godounov coronation scene piano 4 hands sheet music,](https://westhollywood.thepizzapress.com/boris_godounov_coronation_scene_piano_4_hands_sheet_music.pdf) [careers](https://westhollywood.thepizzapress.com/careers_using_mathematics.pdf) [using mathematics,](https://westhollywood.thepizzapress.com/careers_using_mathematics.pdf) [what is paper made off](https://westhollywood.thepizzapress.com/what_is_paper_made_off.pdf), [gli illustratori di gabriele dannunzio by vito salierno,](https://westhollywood.thepizzapress.com/gli_illustratori_di_gabriele_dannunzio_by_vito_salierno.pdf) [how to get curly](https://westhollywood.thepizzapress.com/how_to_get_curly_hair_for_men.pdf) [hair for men,](https://westhollywood.thepizzapress.com/how_to_get_curly_hair_for_men.pdf) [gay and lesbian poetry in our time stonewall inn editions](https://westhollywood.thepizzapress.com/gay_and_lesbian_poetry_in_our_time_stonewall_inn_editions.pdf), [storia ginnastica artistica](https://westhollywood.thepizzapress.com/storia_ginnastica_artistica.pdf), [noob guide to](https://westhollywood.thepizzapress.com/noob_guide_to_marketing.pdf) [marketing](https://westhollywood.thepizzapress.com/noob_guide_to_marketing.pdf), [miasma pollution and purification in early greek religion clarendon paperbacks](https://westhollywood.thepizzapress.com/miasma_pollution_and_purification_in_early_greek_religion_clarendon_paperbacks.pdf), [online dvd stores](https://westhollywood.thepizzapress.com/online_dvd_stores_australia.pdf) [australia](https://westhollywood.thepizzapress.com/online_dvd_stores_australia.pdf), [book fifty shades of grey trilogy,](https://westhollywood.thepizzapress.com/book_fifty_shades_of_grey_trilogy.pdf) [le destin dichiro,](https://westhollywood.thepizzapress.com/le_destin_dichiro.pdf) [millenium hotel headquarters 2006 iditarod race for](https://westhollywood.thepizzapress.com/millenium_hotel_headquarters_2006_iditarod_race_for_two_decades_this.pdf) [two decades this,](https://westhollywood.thepizzapress.com/millenium_hotel_headquarters_2006_iditarod_race_for_two_decades_this.pdf) [trane tam4 error codes,](https://westhollywood.thepizzapress.com/trane_tam4_error_codes.pdf) [public administration ngo s and public debt issues and perspectives](https://westhollywood.thepizzapress.com/public_administration_ngo_s_and_public_debt_issues_and_perspectives.pdf)